# **Silence Please Do Not turn over this page until advised to by the Invigilator**

**CIT Semester 1 Examinations 2018/19**

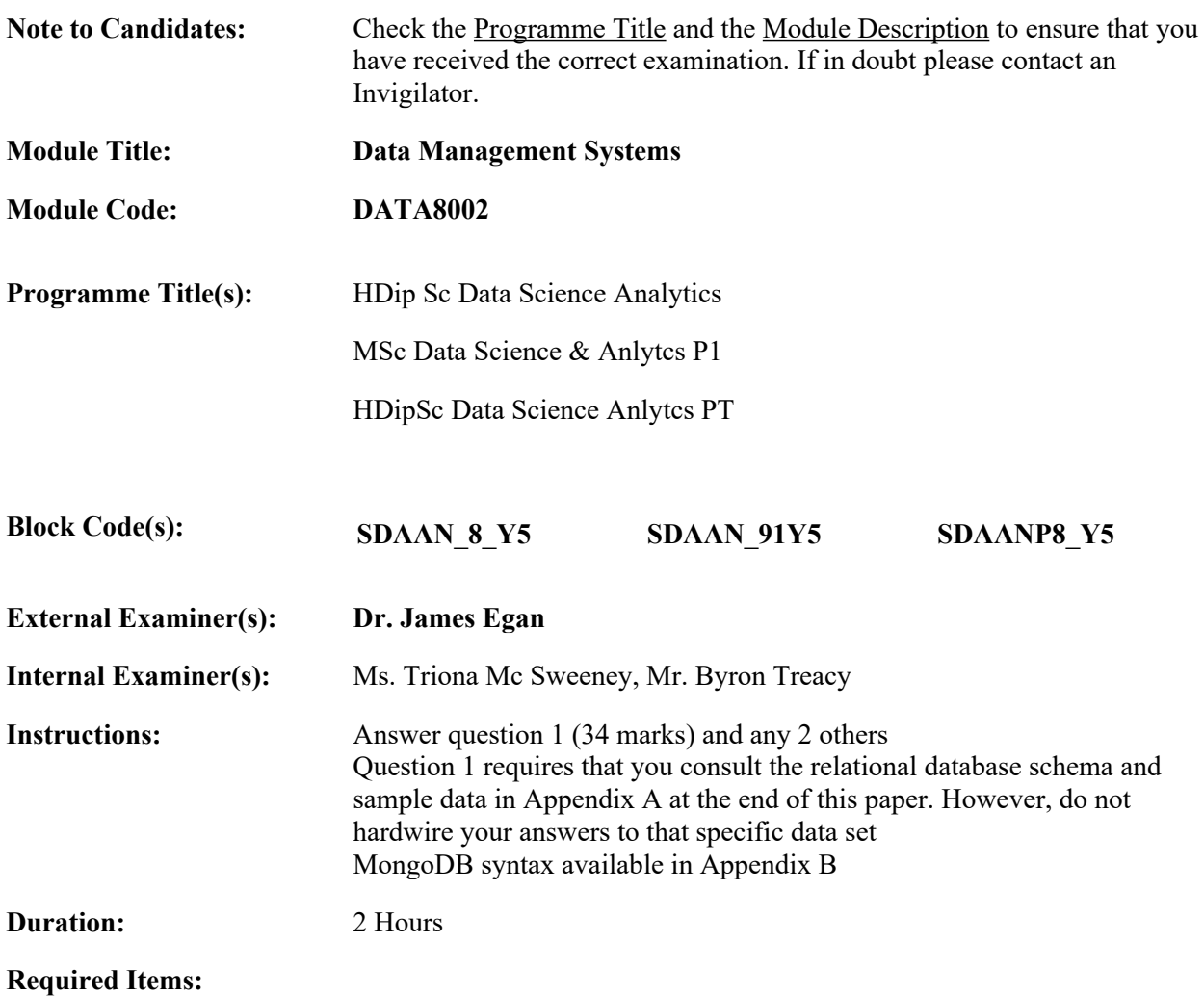

# **Question 1: Mandatory question. 34 Marks**

Refer to the relational database schema and sample Orders data described in **Appendix A**

NB: **Your code must work for any data set**. Therefore, **do not hardwire your SQL code** to the sample data given in the appendix. The target output (answer) is given in each query, based on the sample data set. However, this is only a guide to understanding the required programming. Your SQL code must implement the queries in the general case.

Using the Orders database write SQL select statements to:

- 1.1 Find products made by the Hoover that cost more than 400? Ans: P3, Hoover Fridge 5 Marks
- 1.2 Find the list of Product numbers where the Order sale price (S price) is less than the actual Product price (Price). Hint: find the Products that have been ordered and then filter rows based on the price difference condition. Ans P4, P5 5 Marks

1.3. List the date(s) of orders for the product named Acer 323. '2016-06-01', '2017-02-10' 6 Mark

1.4 Find the order numbers that have multiple products i.e. more than one part in an order. NB, not based on qty. The Order must have different products on it. E.g. O1, O2 have > 1 Products 6 marks

 $Q1.5$  12 marks Using the Product table in the Orders database devise MongoDB commands to

1.5.1 Insert a new row/collection for data P6, Apple IPad2, 999.00, Computer

1.5.2 Find all products in the computer department that cost less than 500.00

1.5.3 Find the total value (in terms of price) of the products in each department

See for reference Appendix B for sample MongoDb command syntax.

# **Question 2. Data Models: Relational – Object 33 marks**

2.1 Transformation from UML(object based model) to relational table designs. 13 marks

Explain, using examples, the guideline rules for how UML concepts (objects, associations etc) are transformed into relational tables.

- Objects
- $\bullet$  1:\* binary association
- \*:\* binary association

2.2 Type/subtype hierarchies (generalisation/specialisation hierarchy) 20 marks

- Describe a type/subtype hierarchy using an example.
- Explain inheritance in the context of type/subtype hierarchy.
- Explain different ways to transform the UML object model into the relational model table design.

# **Question 3 : Data Management Systems 33 Marks**

.

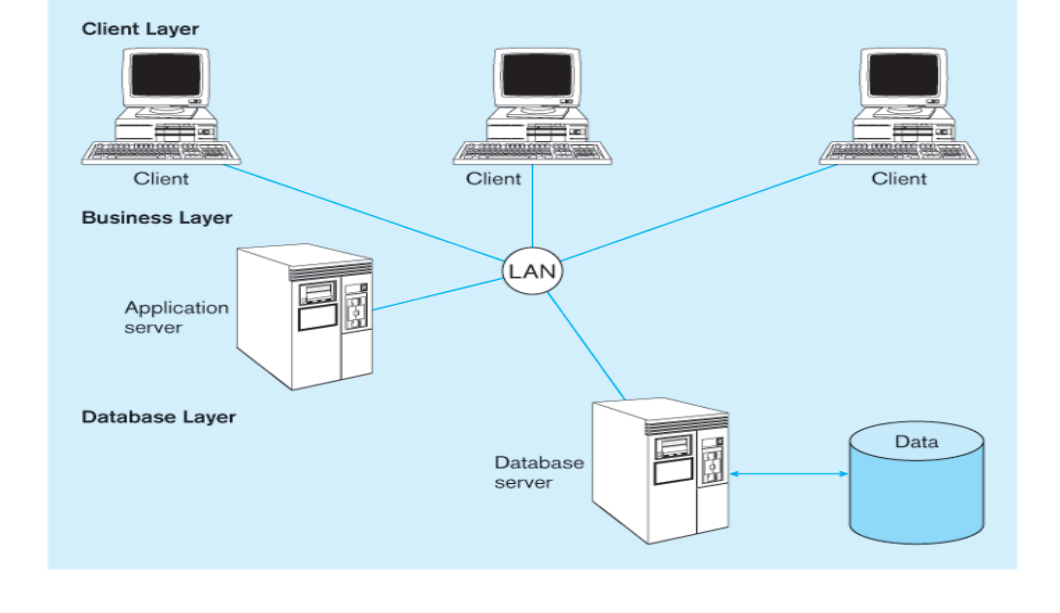

Explain the figure above using the following guidelines:

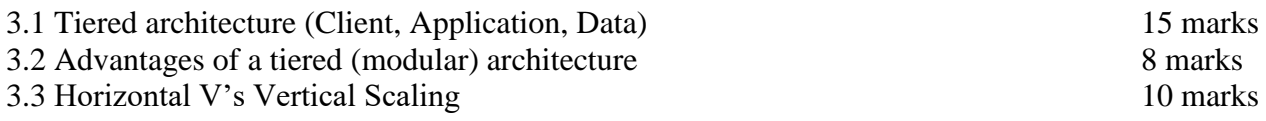

# **Question 4 : Critical use of Keys in relational & non relational data systems 33 marks**

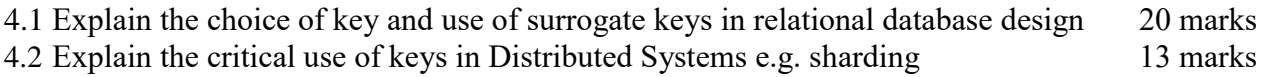

#### **Appendix A Orders database sample data**

Order Design Solutions Tables & data

The following database is designed for a company that sells products to customers. Each product is attached to a department within the company e.g. there are departments for Computer, Home, Furniture etc. Each order is unique and links a customer to a list of products and quantities. An employee is responsible for each order (PrsiNo recorded in each order). The Paid field records a Yes/No value if the order has been paid for or not. Employees work in a given department.

Primary keys are in bold and underlined; foreign keys are bold and in italics.

CUSTOMERS (**CNo**, CName, Address, Sex) EMPS (**PPSNo**, EName, DeptName) PRODUCTS (**PNo**, PName, Price, DeptName) ORDERS (**OrdNo**, CNo, ODate, Paid, *PPSNo*) ORDER\_DETAILS (**OrdNo, PNo**, qty)

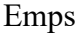

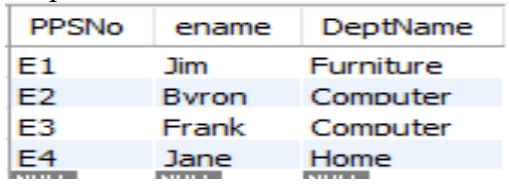

#### Customers

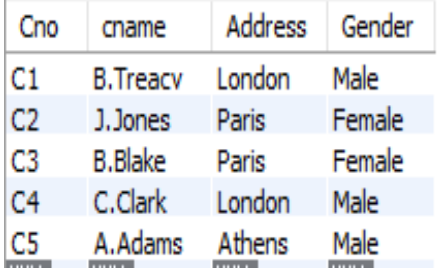

#### Orders

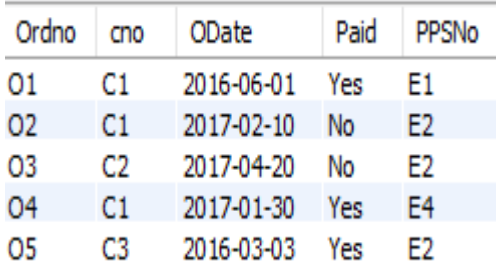

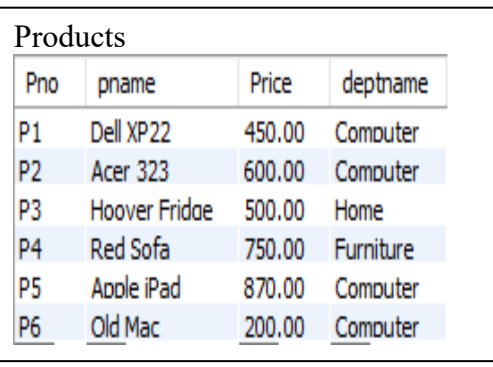

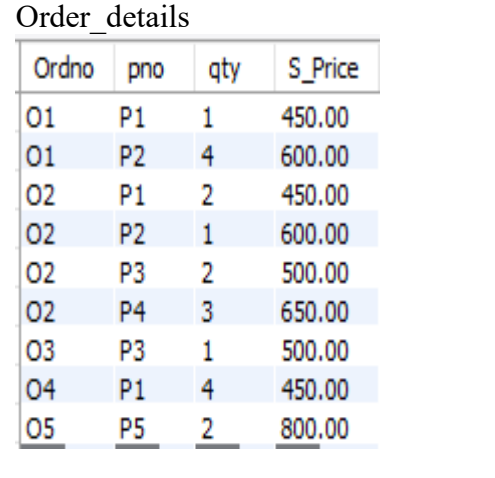

Appendix B MongoDB command syntax

# **Insert document(s) in a collection:**

 $>$  db.*collection name*.insert(JSON object)  $\rightarrow$  For inserting 1 document.  $>$  db.*collection name*.insert([ JSON object 1, …, JSON object n])  $\rightarrow$  For inserting n documents

# **Query a collection looking for documents:**

 $>$  db.*collection\_name*.findOne()  $\rightarrow$  Looking for just one element  $>$  $db.$ *collection\_name.find()*  $\rightarrow$  Looking all elements

 $>$  db.*collection\_name*.findOne({ *condition(s)* })  $\rightarrow$  Looking for element holding **>** db.*collection\_name*.find({ *condition(s)* }) the conditions.

 $>$  db.*collection name*.find().limit(*number*)  $\rightarrow$  Returns at most *number* documents.

 $>$  db.*collection name*.find().skip(*number*)  $\rightarrow$  Skips the first *number* documents and

returns the rest of them.

#### **Condition:**

- **i. Equality**  $\rightarrow$  key : value
- **ii.** Less than  $\rightarrow$  key : {\$lt : value}
- **iii.** Less-equal than  $\rightarrow$  key : {\$lte : value}
- **iv. Greater than**  $\rightarrow$  key : {\$gt : value}
- **v. Greater-equal than**  $\rightarrow$  key : {\$gte : value}
- **vi. Non Equality**  $\rightarrow$  key : {\$ne : value}

# **Logic AND of conditions:**

{ condition1 **,** condition2 **,** … **,** conditionN }

#### **Logic OR of conditions:**

\$or : [ sub-condition1 , sub-condition2 , …, sub-conditionN ]

# **Logic range: for a range within one document field: { field\_name: { \$gt: value1, \$lt: value2 } }**

#### **Aggregations:**

**>** db.*collection\_name*.aggregate([{ \$group : { *id* : \$*field\_name*, *display\_col\_name* : {aggregate\_name : \$*field\_name* } #use \$sum:1to count rows } }])

Note: use "\$field\_name"

#### **Aggregate\_name**

**i. Sum**  $\rightarrow$  \$sum **ii. Average**  $\rightarrow$  \$avg